### A+ Computer Science HEAPS

#### **The heap is essentially an array-based binary tree with either the biggest or smallest element at the root.**

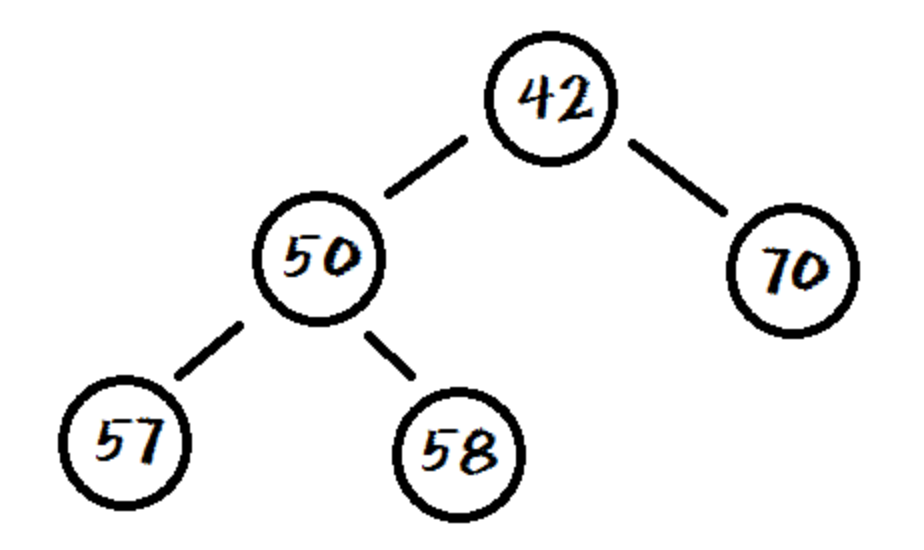

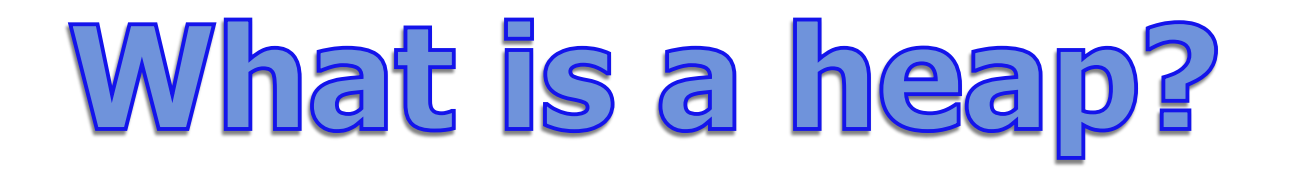

#### **Every parent in a Heap will always be smaller or larger than both of its children.**

#### **This rule will hold true for every level of the heap.**

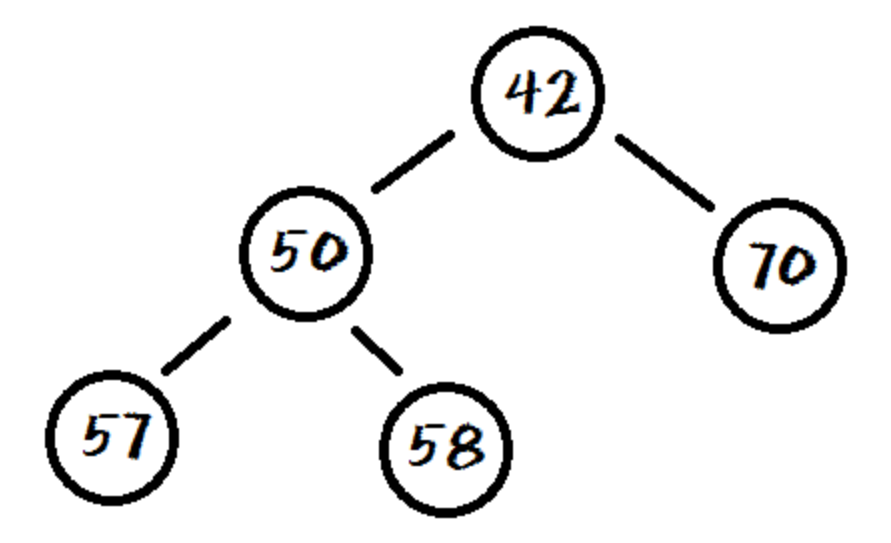

## What is a complete tree?

**In a complete tree, every level that can be filled is filled. Any levels that are not full have all nodes shifted as far left as possible.**

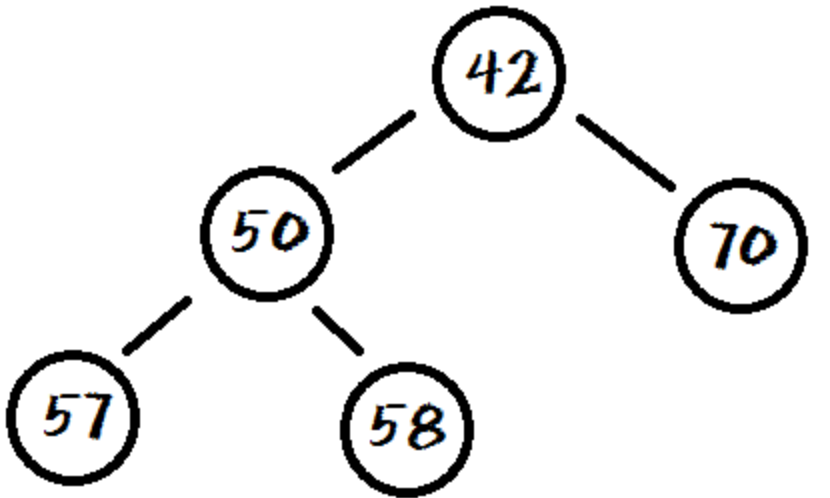

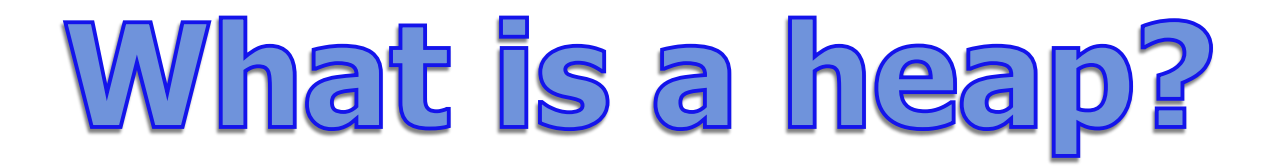

#### **A Heap is a complete tree.**

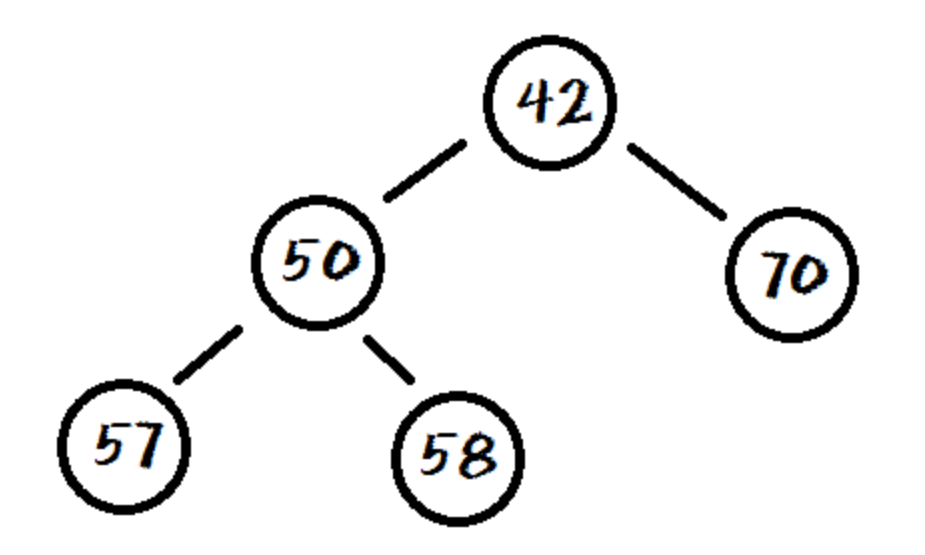

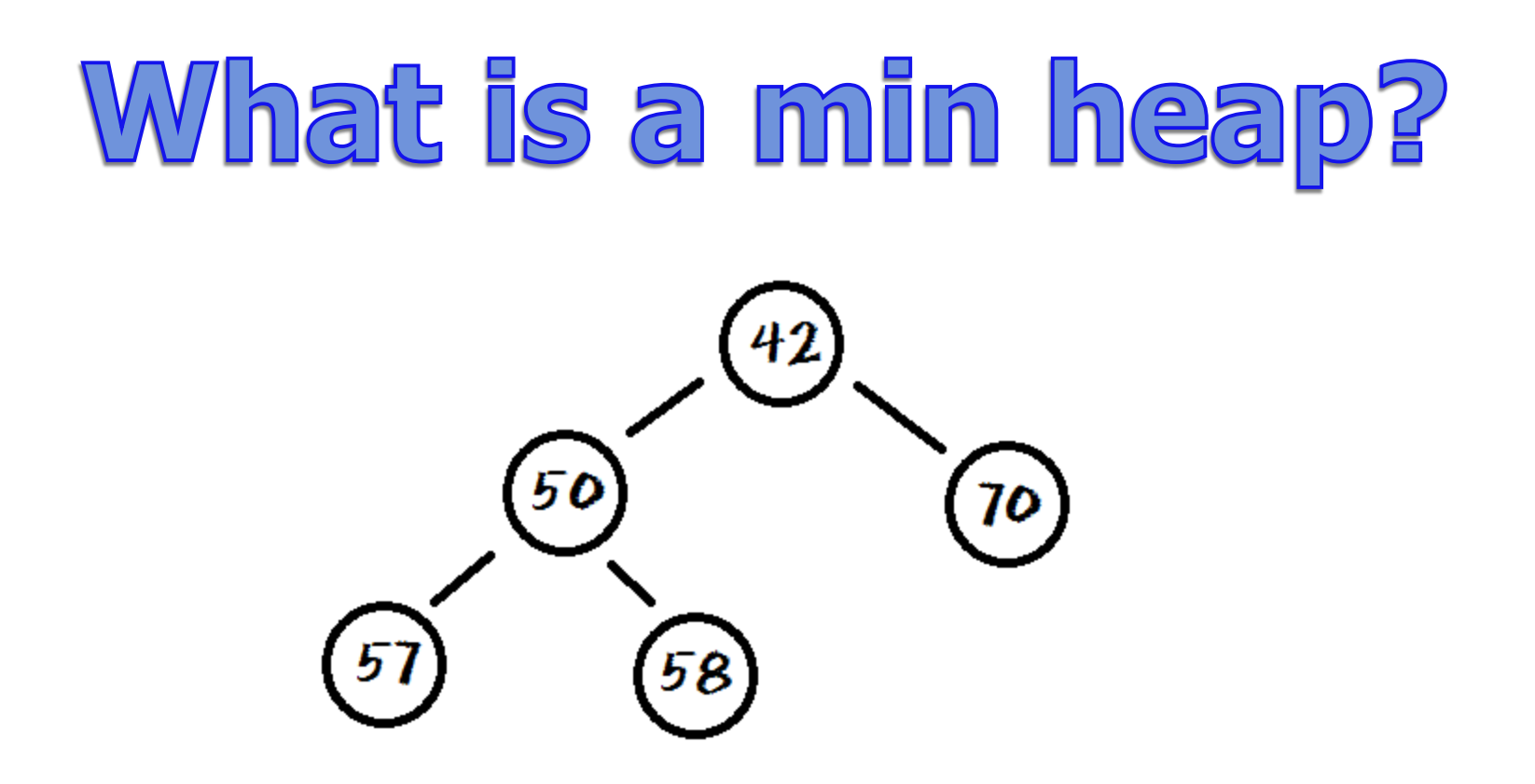

#### **A min heap is a binary tree that has a root smaller than all of its children.**

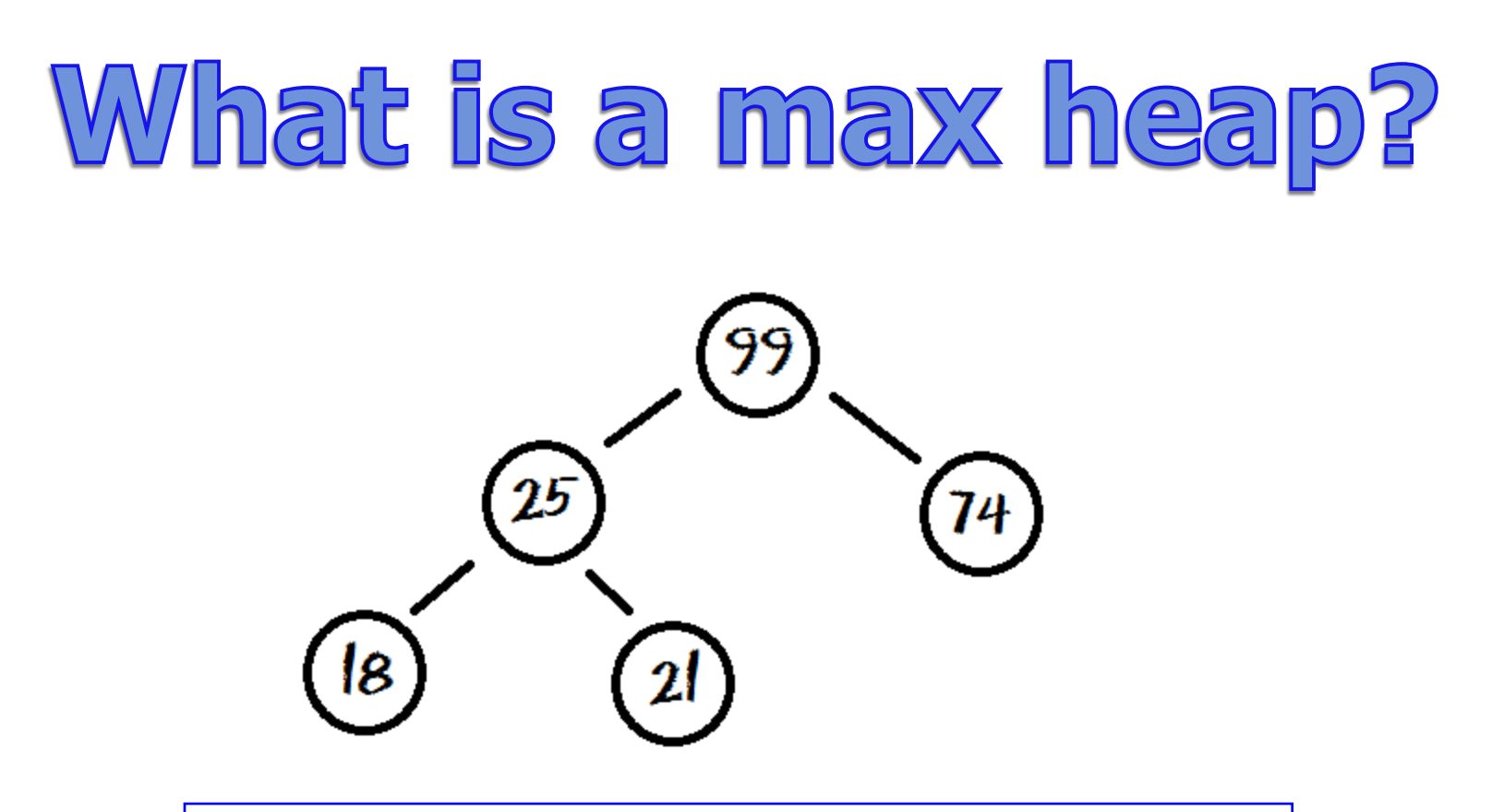

#### **A max heap is a binary tree that has a root larger than all of its children.**

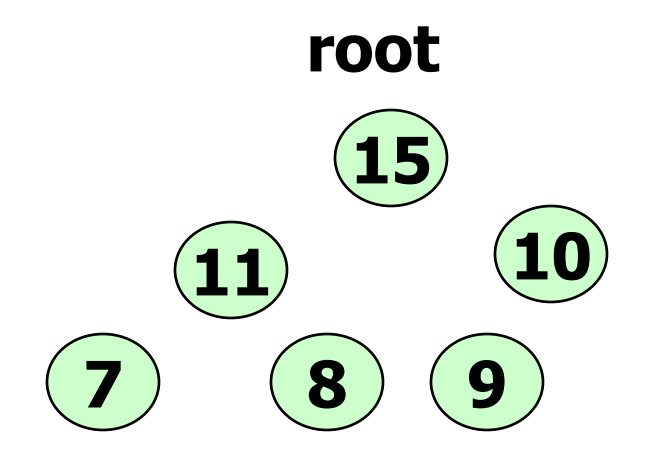

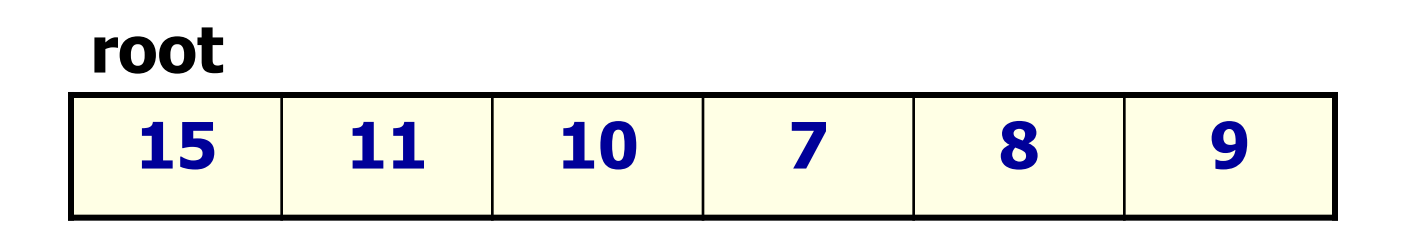

#### **Because a heap will always be a complete tree, it makes sense to use an array to store the values.**

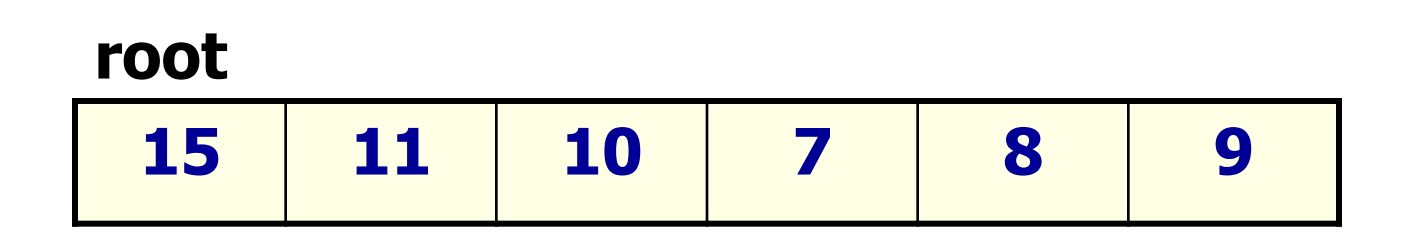

#### **root**

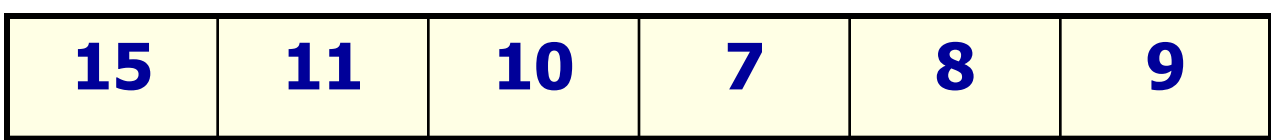

 $left = i*2+1$  right= $i*2+2$ **left child of root = [0 \*2 + 1] right child of root = [0 \*2 + 2]**

**The easiest way to add a new item to a heap implemented with an array is to add the new value at the end of the array and then move the new item up the tree as far as it needs to go.**

**add will use swapUp to restructure the tree so that it remains a heap.**

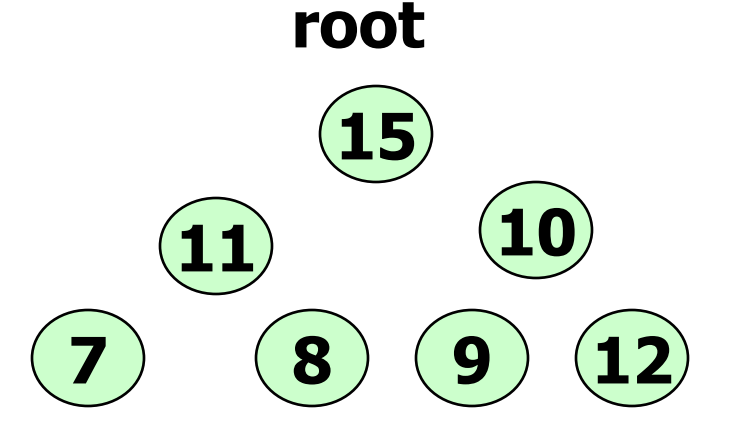

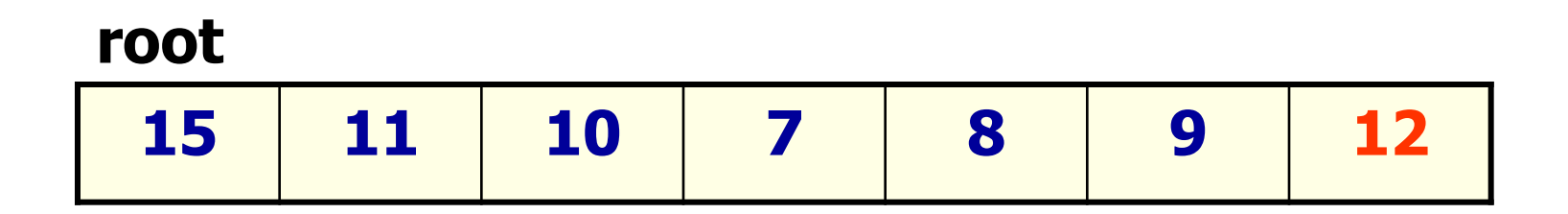

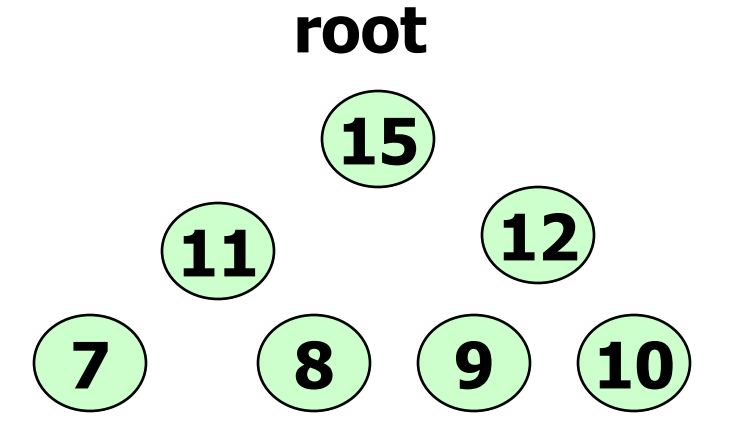

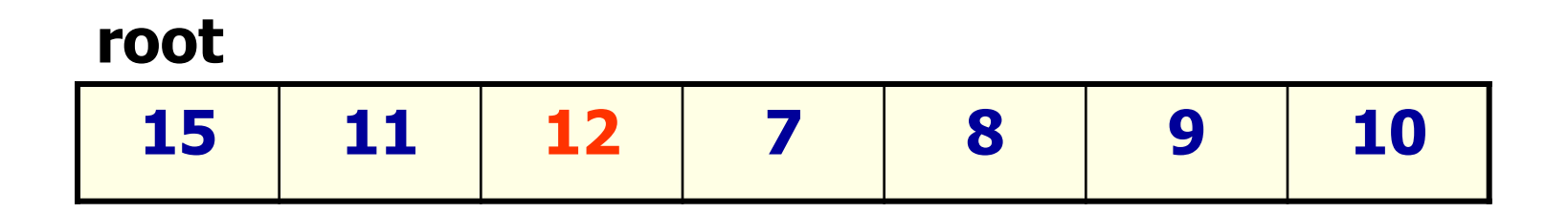

```
int bot = length-1
while( bot>0 )
{
  int parent = (bot-1)/2 if list[parent] < list[bot]
     swap list[parent] and list[bot]
     bot = parent
   else 
     stop 
}
```
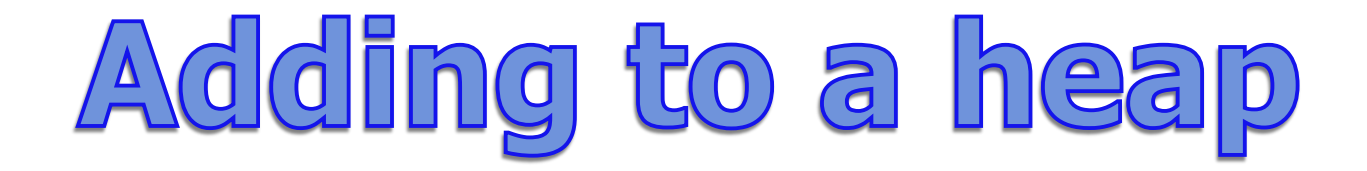

**swapUp starts access at the bottom of tree**

**swapUp checks to see that the bottom index has not gone past the root of tree. The root is at index position 0.**

**Next, locate bottom's parent = (bot–1) / 2.**

**Check if bottom is larger than its parent If it is**  $\rightarrow$  **swap bottom and parent** 

**Finally, set bottom to parent and start the process over.**

**This method can be written iteratively or recursively.**

## Removing from a heap

**When you remove from a Heap, you are taking off the largest value or value with the highest priority.**

**You just take the top value off and save it.**

**Next, you move the last item in the tree to the root and move the new root down the tree as far as it can go.**

**remove will use swapDown to restructure the tree so it remains a heap.**

## Removing from a heap

```
int root=0;
while(root<list.size())
```
 **define max and left and right indexes**

 **if left child exists if right child exists find max else max is left else stop if max > root swap**

 **root = max**

 **else stop**

## Removing from a heap

**swapDown starts access at the root**

**swapDown first generates the index values of the root's**  children.  $\text{root} \times 2 + 1$  root  $\times 2 + 2$ 

**Make sure root is less than bottom Find the largest child Determine if largest child is larger than root If it is**  $\rightarrow$  **swap largest child and root** 

**Root is set to the index of the largest child and the process starts over again.**

**This method can be written iteratively or recursively.**

### Work on Programs!

## Crank Some Code!

**© A+ Computer Science - www.apluscompsci.com**

**A PriorityQueue is a queue structure that organizes the data inside by the natural ordering or by some specified criteria.**

**The Java PriorityQueue is a min heap as it removes the smallest items first.**

**The Java PriorityQueue stores Comparables.**

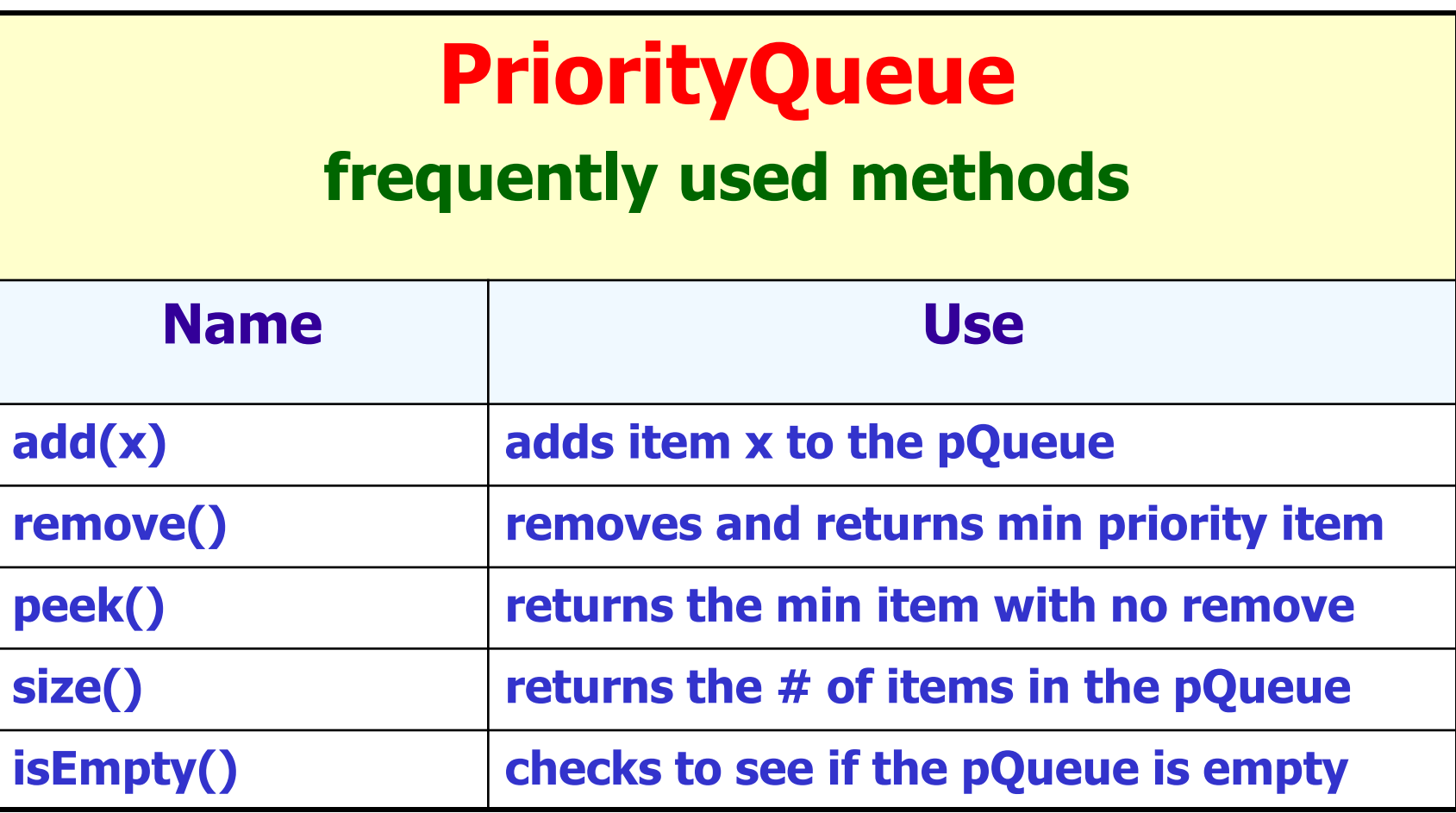

#### **PriorityQueue<Integer> pQueue; pQueue = new PriorityQueue<Integer>();**

**pQueue.add(11); pQueue.add(10); pQueue.add(7); out.println(pQueue);**

**OUTPUT [7, 11, 10]**

### **PriorityQueue<Integer> pQueue; pQueue = new PriorityQueue<Integer>();**

```
pQueue.add(11);
pQueue.add(10);
pQueue.add(7);
out.println(pQueue); 
out.println(pQueue.remove());
out.println(pQueue);
```
**OUTPUT [7, 11, 10] 7 [10, 11]**

# pgadd.java pqremove.java

### **PriorityQueue<Integer> pQueue; pQueue = new PriorityQueue<Integer>();**

**pQueue.add(11); pQueue.add(10); pQueue.add(7);**

**while(!pQueue.isEmpty()) { out.println(pQueue.remove()); }**

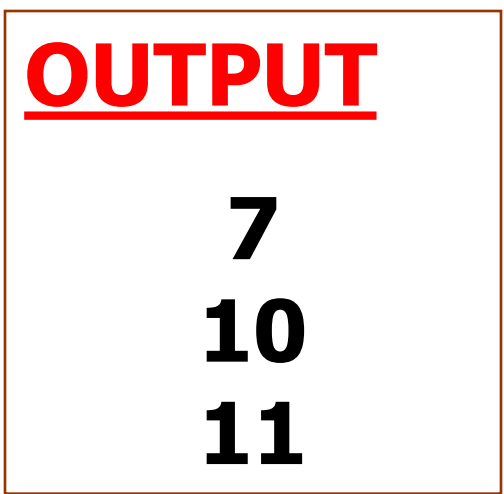

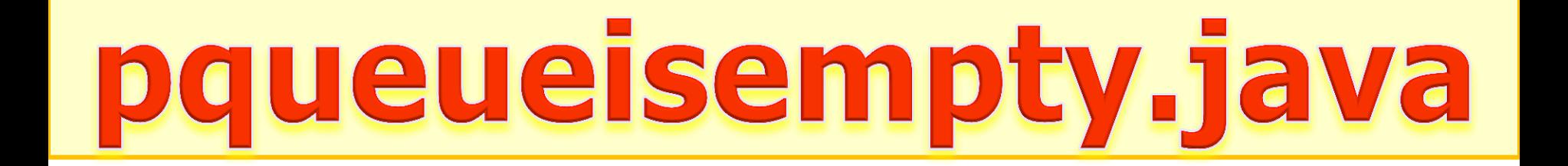

### Work on Programs!

## Crank Some Code!

**© A+ Computer Science - www.apluscompsci.com**

### A+ Computer Science HEAPS